## ICT and Computing Overview

The ICT and Computing curriculum in Villa Real School will give all pupils and students the opportunity to investigate technology and develop a love of the subject from an early age. In early years' pupils are given the opportunity to use hardware and software to develop skills that will not only help them in ICT and Computing but also encourage them to see the benefit of ICT in a cross curricular manner. ICT will also be utilised to overcome barriers to some aspects of the curriculum. In later years, our students are working towards developing the foundations that will support them in adult life and, where appropriate lead to a recognised qualification that employers recognise as valuable. Villa Real School uses the National Curriculum as a benchmark, and expands and personalises it to meet the individual needs of the pupils/students in a bespoke way. Qualifications are via recognised exam bodies. Much care has been taken to make sure learners find topics accessible, interesting and useful.

Staff will assess each student / pupil to ensure that they are working at level that is both accessible and challenging, and which provides the pupils/students with the knowledge for the next stages of their lives. Resources are available for each unit in a number of formats either paper or electronic via Purple Mash interactive activities. A variety of other resources are utilised including Purple Mash and other Educational applications.

With support of the ICT / Computing Coordinator the teacher will evaluate the best starting point for their learners. Bespoke planning to ensure individual learners are given the chance to achieve their personal best and ensure they are equipped for their next steps in education and adulthood.

.

Key Vocabulary – This is available as separate document on the school website it is also signposted in lesson plans where appropriate

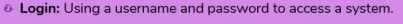

- series of letters, numbers and special characters that is entered after the username to access ar s online site. In Purple Mash, this can also be a series of pictures
- <sup>8</sup> Private: Keeping information restricted from other people.
- e Home Screen: The home screen of a website is like the front page and contents page of a book
- & My Work Area: The place on Purple Mash where your work is stored. Only you and your teachers can access
- <sup>8</sup> Avatar: A digital picture to represent someone
- ◎ Icon: An image on a web page that you can click on to navigate to somewher
- <sup>®</sup> Typing: The action of writing something on a computer
- <sup>8</sup> Saving: Store your work as you create something so it can be accessed later.
- e Log out: Leaving a computer system

Lessons are supported with printable resources, PowerPoint Presentations, Knowledge maps and appropriate software / hardware.

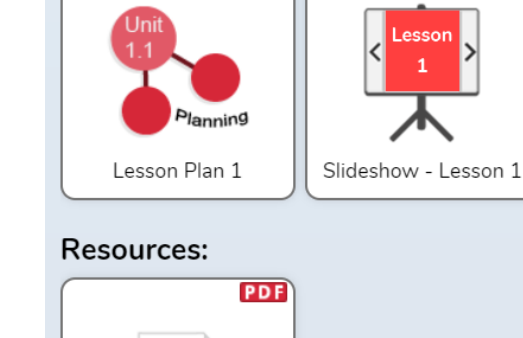

**PDF** 

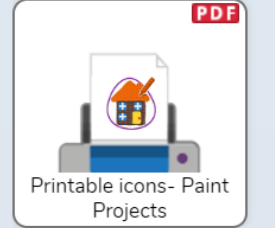

## Eyfs

Early Years (Reception) - Rather than a scheme with set lessons, the early years resources are designed to integrate into the day-today routine and set-up of an early years setting with opportunities for using Mini Mash or Purple Mash as part of the Early Years curriculum to support children in working towards early learning goals. In addition, there are units of suggested ideas that focus on computing skills specifically, that can also be provided as opportunities for learning as part of the topics in other areas to give children a sound basis to explore topics using technology and to be ready for progressing through the Computing curriculum. These are as follows and are designed to be integrated and linked to wider early year's curriculum areas. These have been loosely classified into the three streams but there is overlap between all three streams.

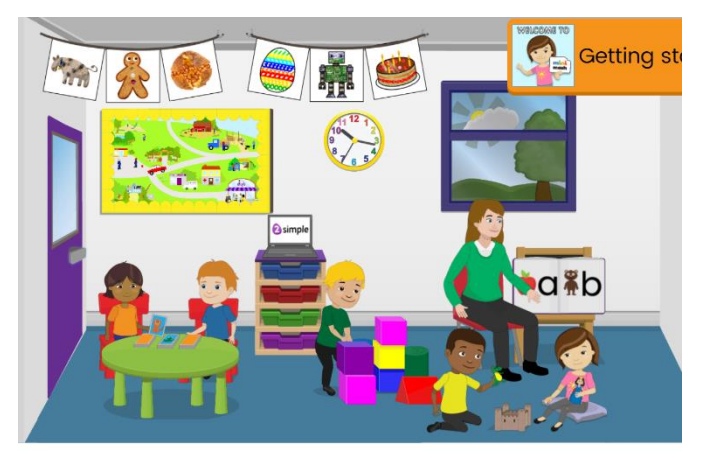

Key Stage 1 Years 1 and 2

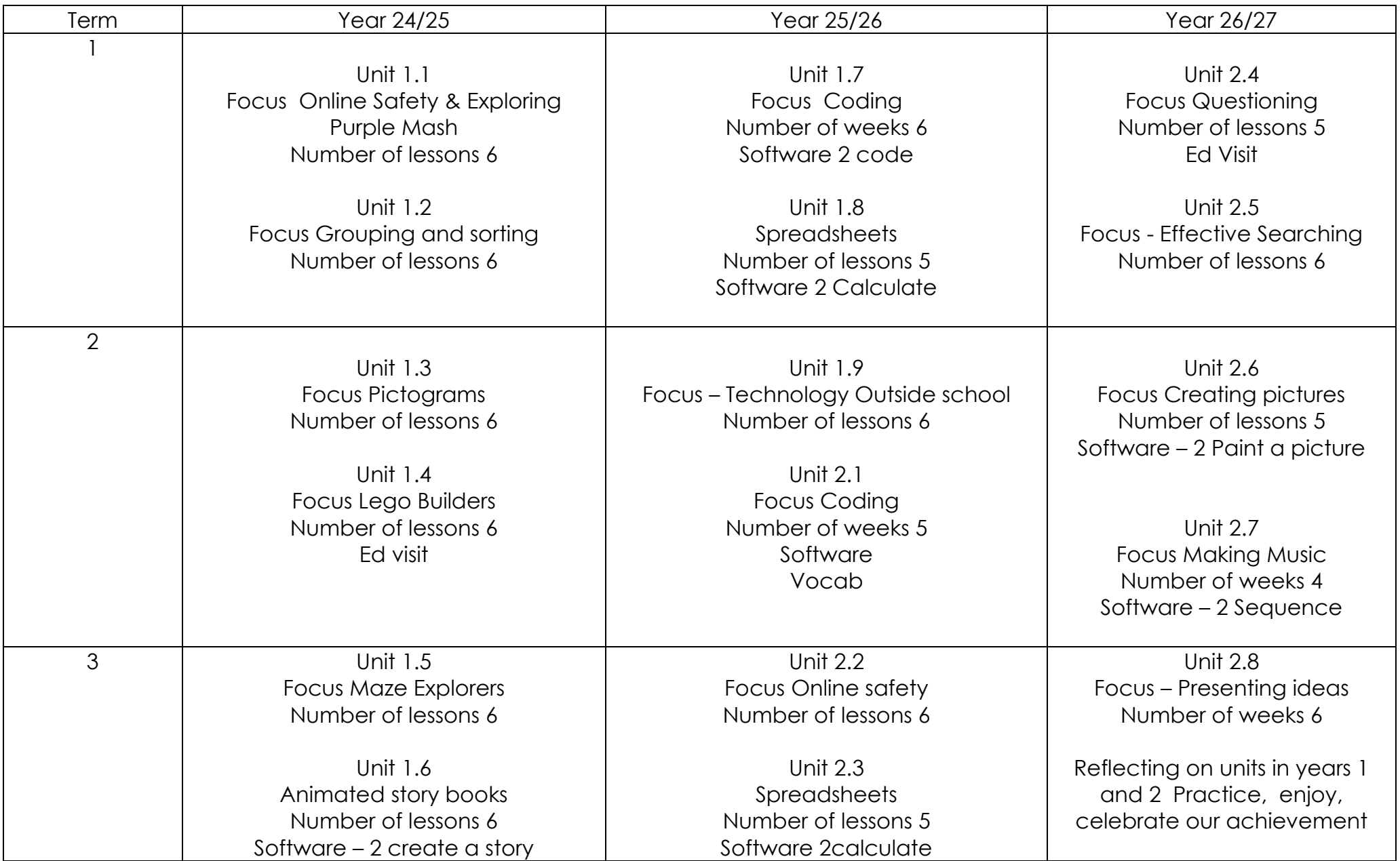

# Key Stage 2 Years 4,5 and 6

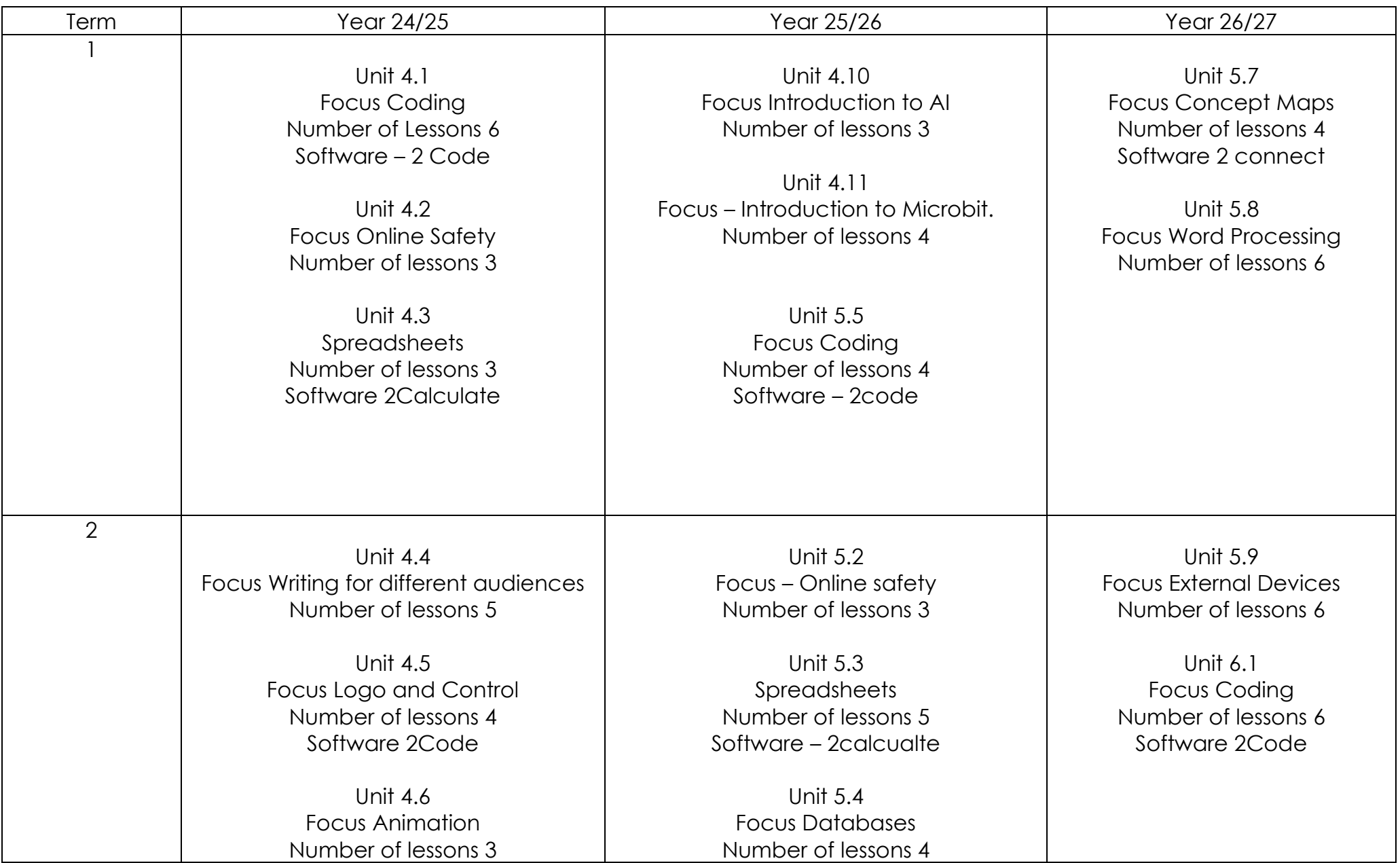

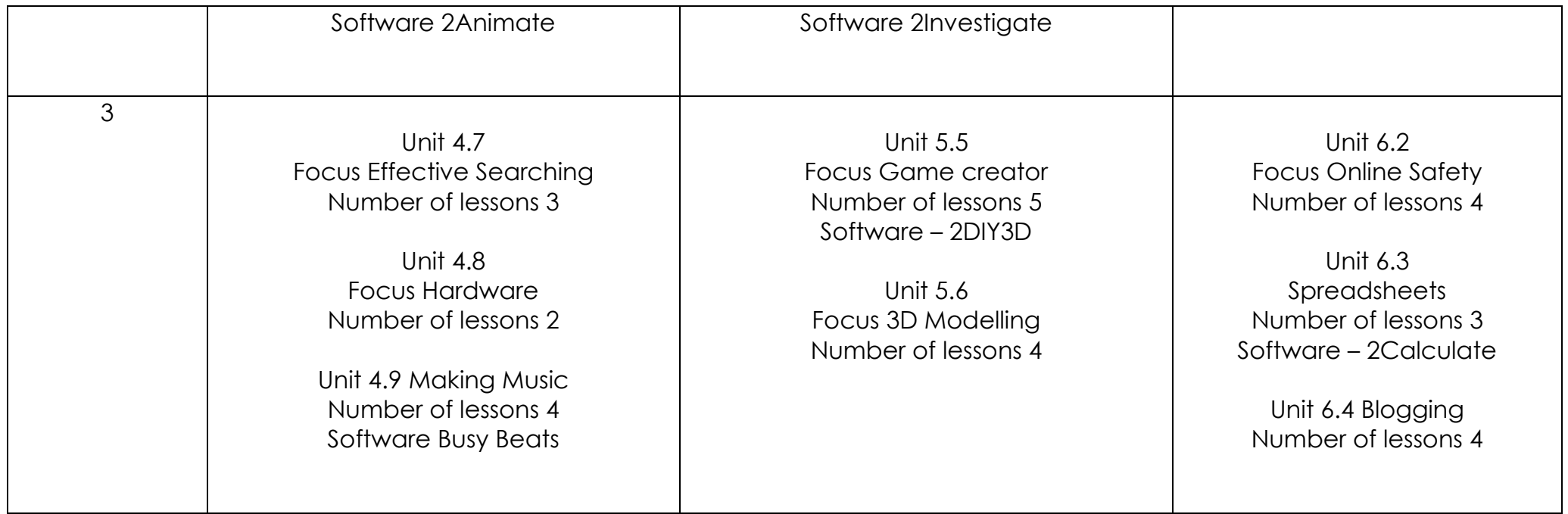

Key Stage 3 Years 7,8,9

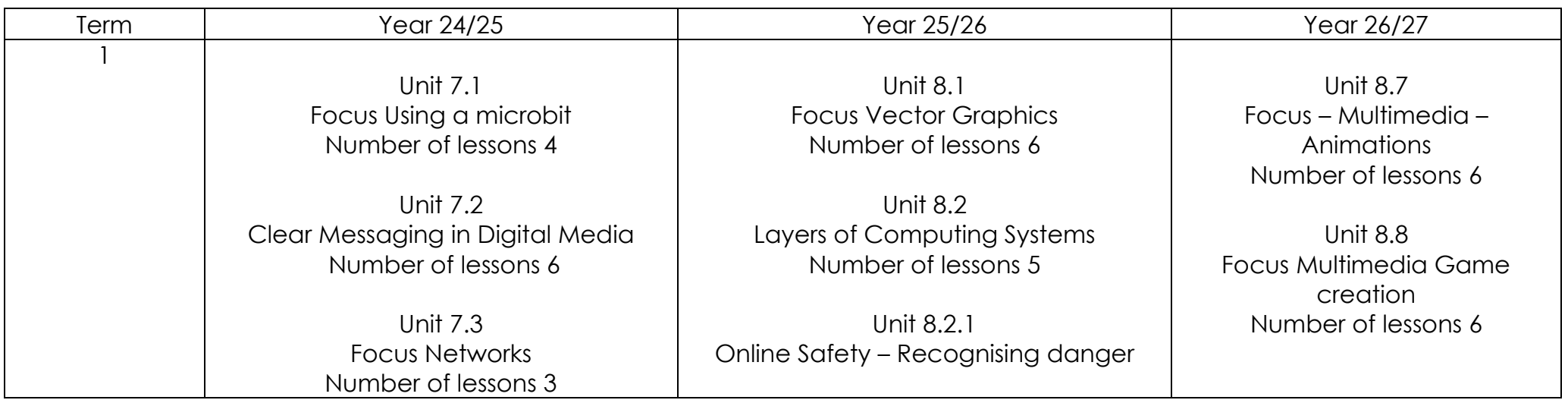

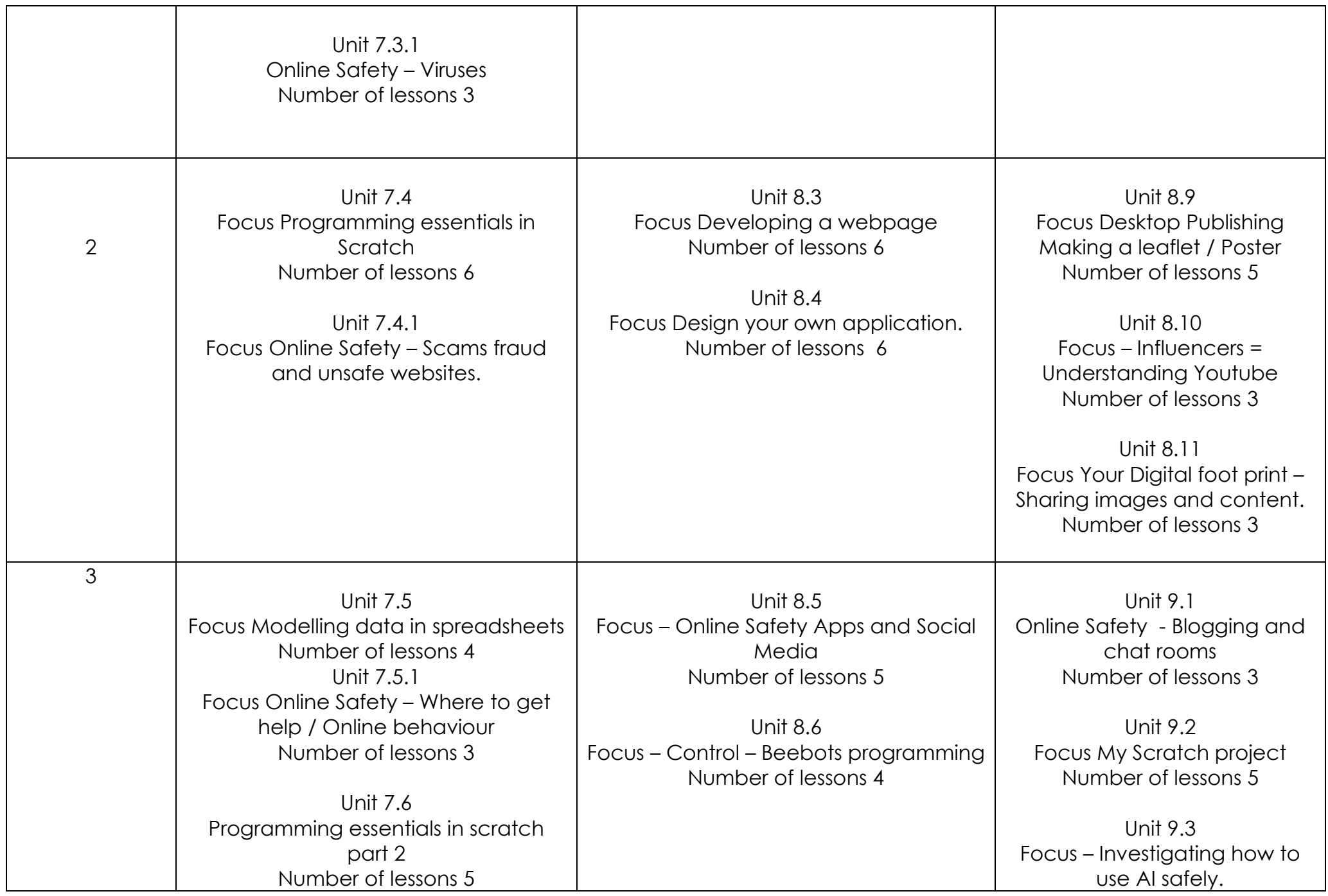

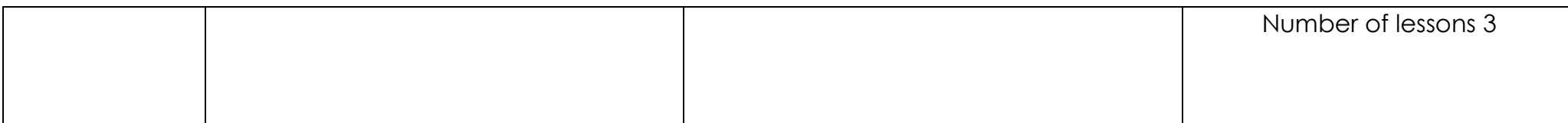

# ICT and Computing Overview 14-19 Provision

The ICT and computing curriculum aims to support all learners in Villa Real School. To do this, we offer different routes depending on the learner's interests and ability. Students can move between the different routes as appropriate and as their skills progress.

### **Route One - Engagement Steps**

Route one offers the learner the opportunity to continue to study ICT in order to gain skills that will allow them to access the adult world. In addition, **eight compulsory strands of online safety as directed by the DFE** will be completed**.** 

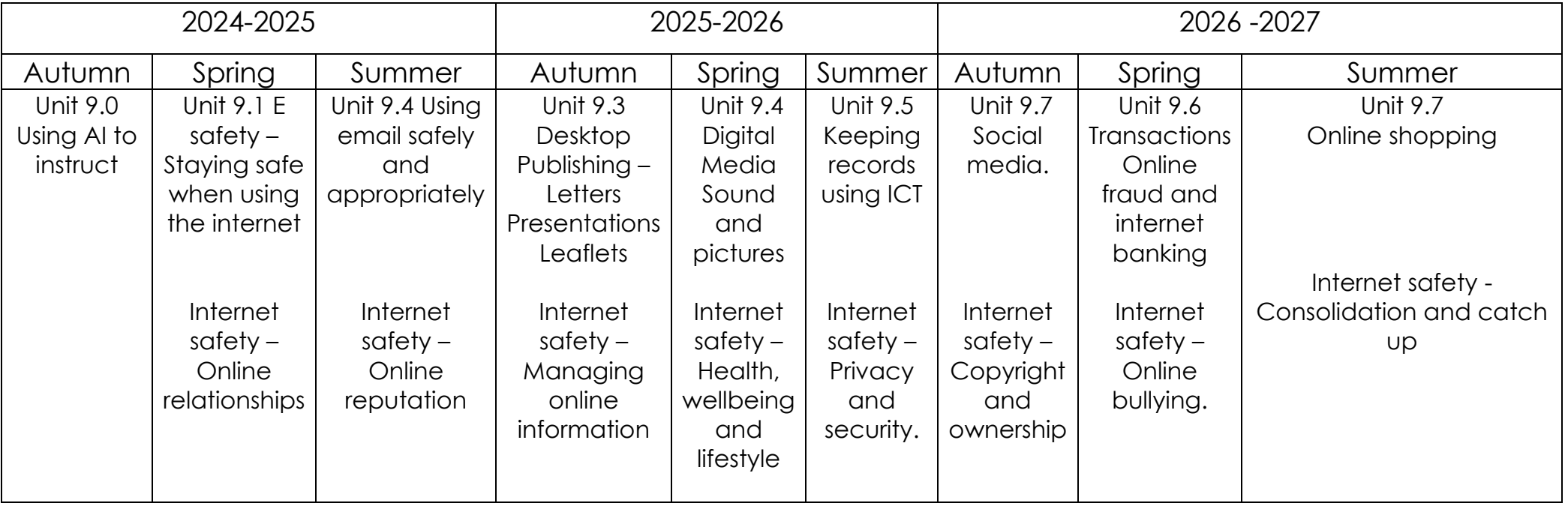

**Route Two – Progression Steps** Where appropriate learners will follow a qualification route studying Nocn Digital Skills Level 1 Award 603/6150 /5 They will chose units of study they are interested in and submit these as assessment when completed. The award will be completed over two school years

#### NOCN Level 1 Award in Digital Skills - 603/6150/5

Rules of Combination : Learners must achieve a minimum of 9 credits. A minimum of 6 credits must be achieved from the Level 1 group. The remaining credits may be achieved from any group or combination of groups

#### **Mandatory Level 1 Group**

![](_page_7_Picture_27.jpeg)